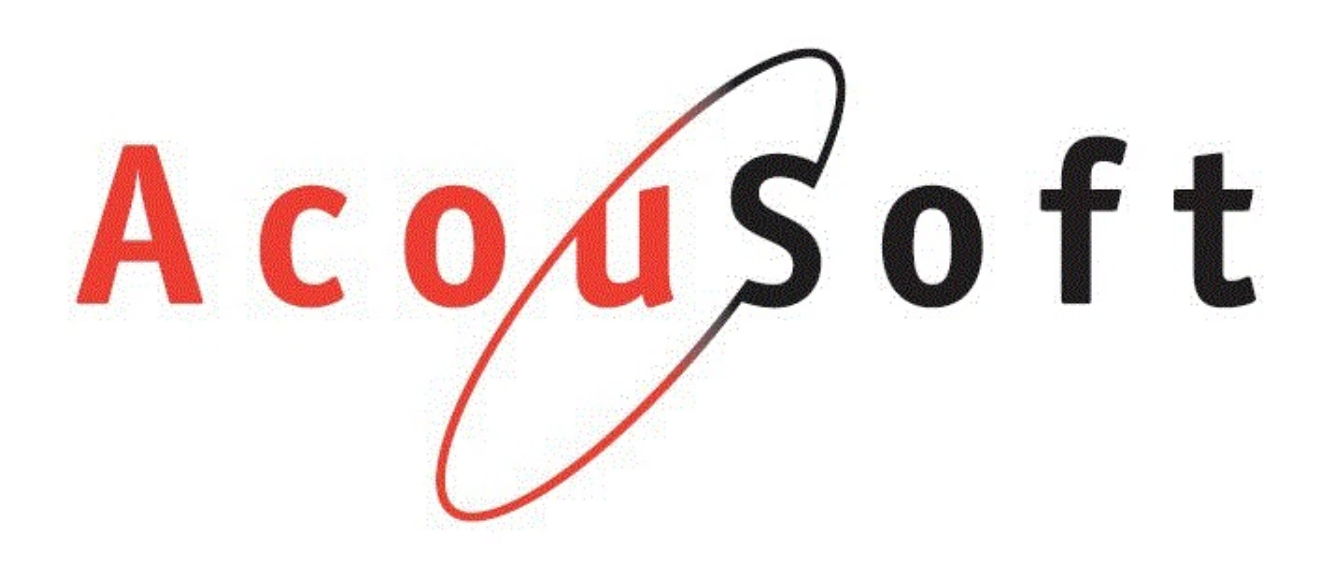

# ACOUSOFT ONLINE

AGENDA API

# 1 Document geschiedenis

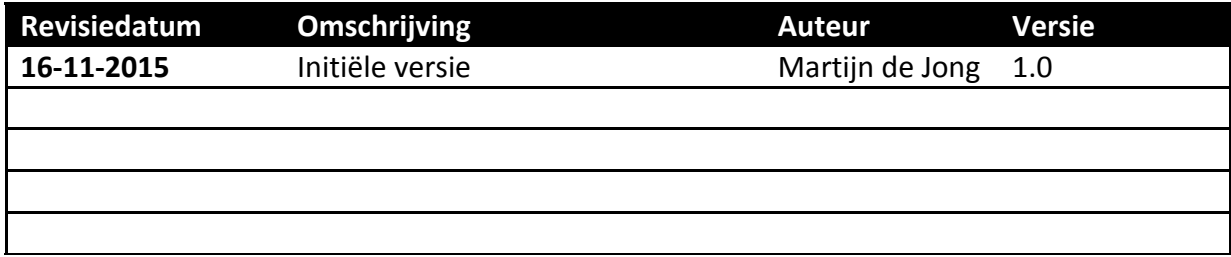

# 2 Inhoudsopgave

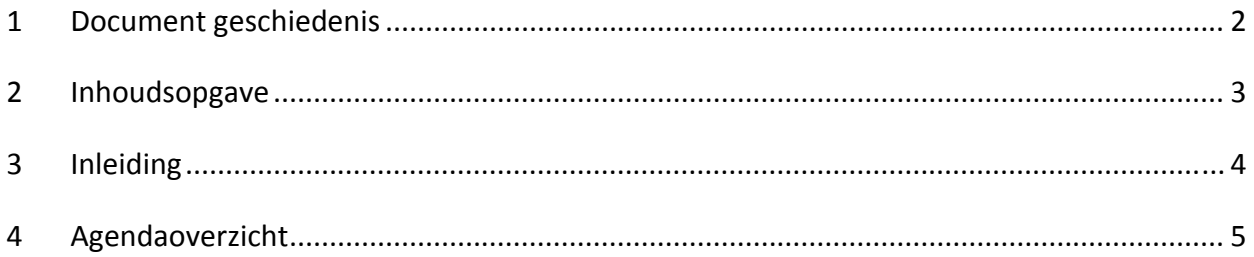

### 3 Inleiding

Acousoft ONLINE is een platform waarop de online diensten van Acousoft worden geconcentreerd. Eén van die diensten is de Agenda API.

Met de Agenda API wordt het mogelijk om bijzonder eenvoudig binnen uw eigen website te mogelijkheid te realiseren om klanten afspraken te laten maken in uw AudcienAssist Agenda.

Dit document beschrijft wat een ontwikkelaar moet weten om zo'n koppeling te maken.

## 4 Acousoft ONLINE

Om gebruik te kunnen maken van de Agenda API moet u beschikken over een geldige Acousoft ONLINE account én een abonnement op de Agenda API.

U kunt een Acousoft ONLINE account aanvragen bij de supportdesk van acousoft.

## 5 Agendaoverzicht

Het agendaoverzicht is te bereiken op http://api.acousoftonline.nl/agenda.php. Door middel van http GET requests kunt u uw agenda publiceren in uw eigen website. U kunt dit doen door simpelweg de URL van uw agenda in een IFRAME in te voegen, maar u kunt de pagina's uiteraard ook zelf aanroepen en/of verwerken.

#### **5.1 Parameters**

De aanroep naar de Agenda API dient te zijn voorzien van parameters. Indien u de verplichte parameters niet meestuurt, zult u geen response krijgen van de API server. Een lijst met mogelijke parameters vind u hieronder:

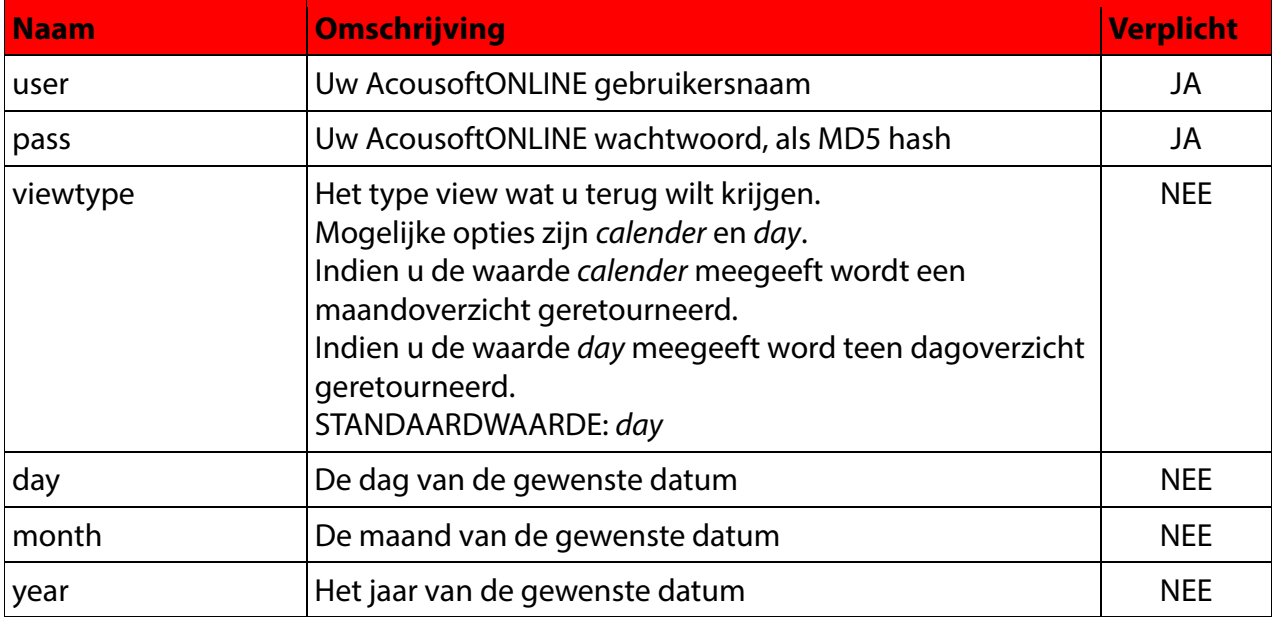

#### **5.2 Voorbeelden**

#### **5.2.1 IFRAME maandoverzicht**

Het volgende voorbeeld toont een maandoverzicht binnen een IFRAME

#### <IFRAME

src="http://api.acousoftonline.nl/agenda.php?user=dummy&pass=5691bd8f0ddda617 2f38ec03d4cd8cec&viewtype=calender" frameborder="0" width="280" height="200"></IFRAME>

#### **5.2.2 IFRAME dagoverzicht**

<IFRAME

src="http://api.acousoftonline.nl/agenda.php?user=dummy&pass=5691bd8f0ddda617 2f38ec03d4cd8cec&viewtype=day" frameborder="0" width="640" height="480"></IFRAME>